※「CoursePower」への入り方は、「SEIKEI PORTAL」にログインし、右下の「外部リンク」から。

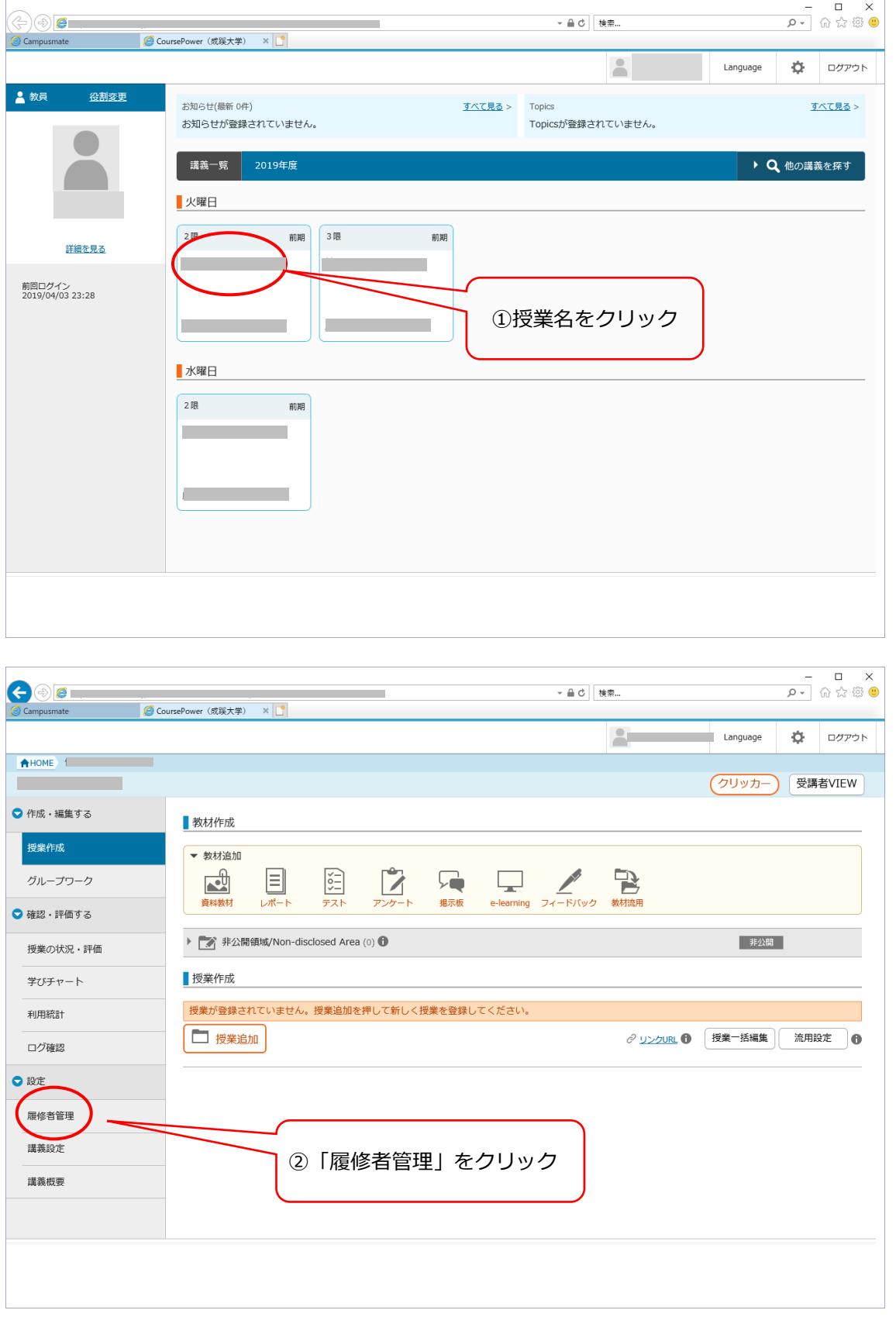

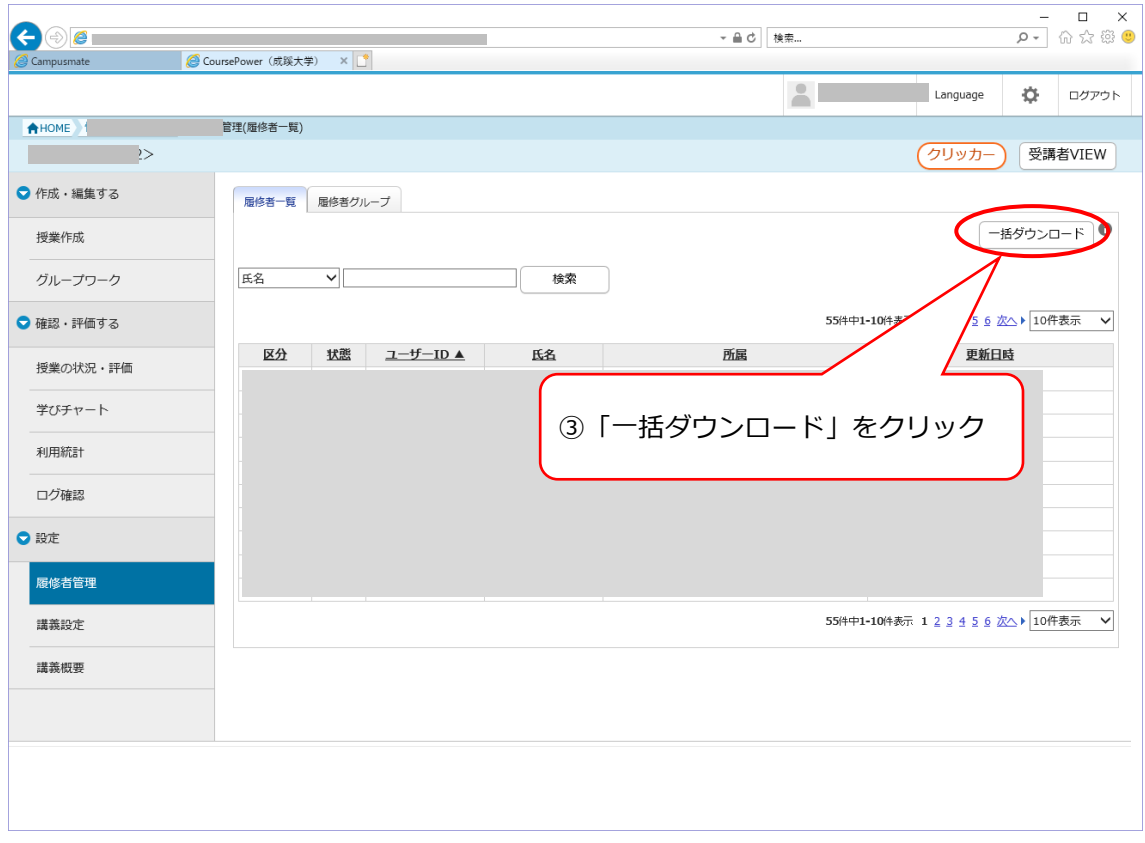